## **Importing BPMN Models**

It is possible to import BPMN models into BPaaS. Importing BPMN models is similar to importing BPaaS models.

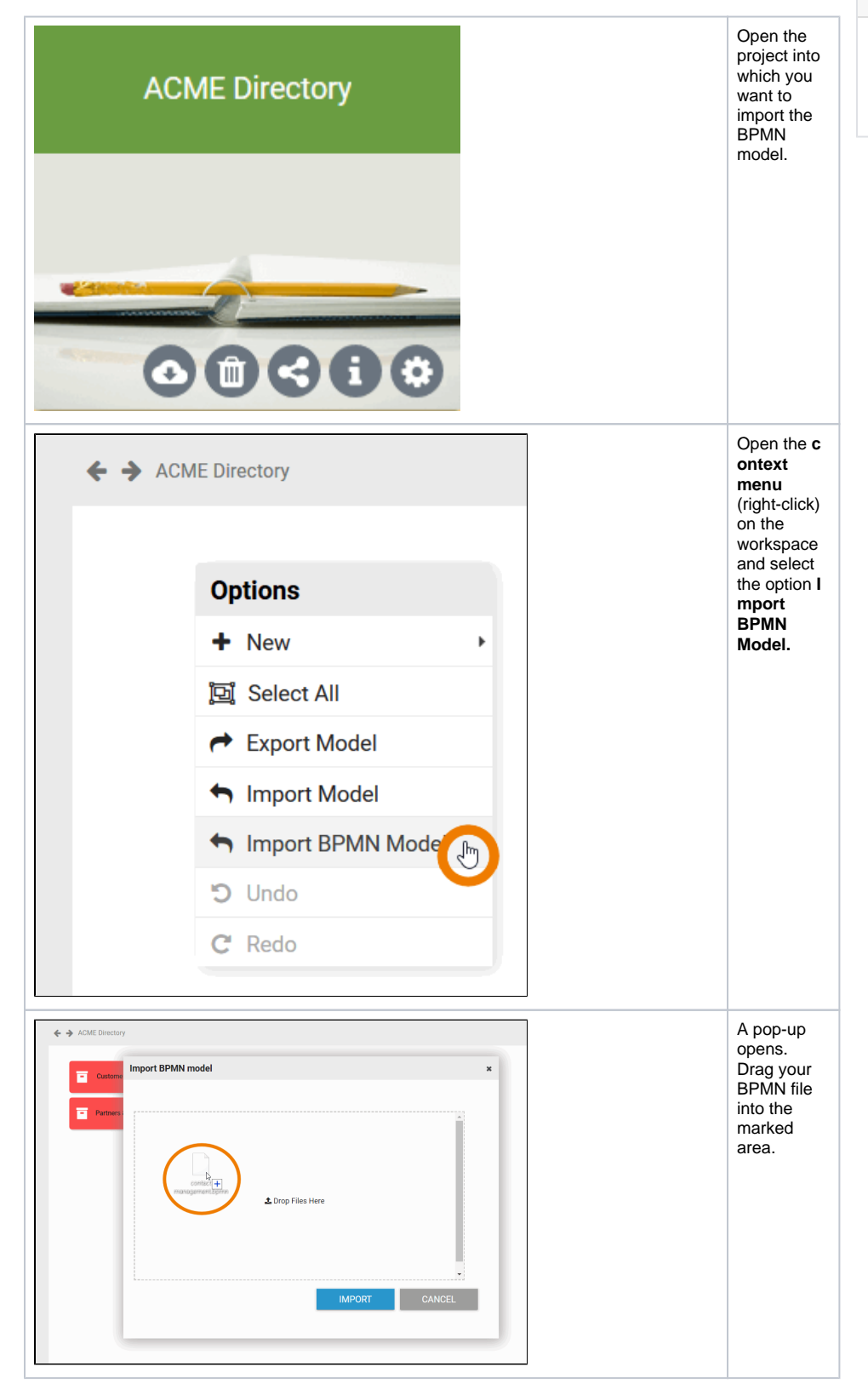

**Related Pages:**

- [Exporting Models](https://doc.scheer-pas.com/display/BPAASEN/Exporting+Models)
- [Using Imported Models](https://doc.scheer-pas.com/display/BPAASEN/Using+Imported+Models)
- [Searching in BPaaS Editor](https://doc.scheer-pas.com/display/BPAASEN/Searching+in+BPaaS+Editor)

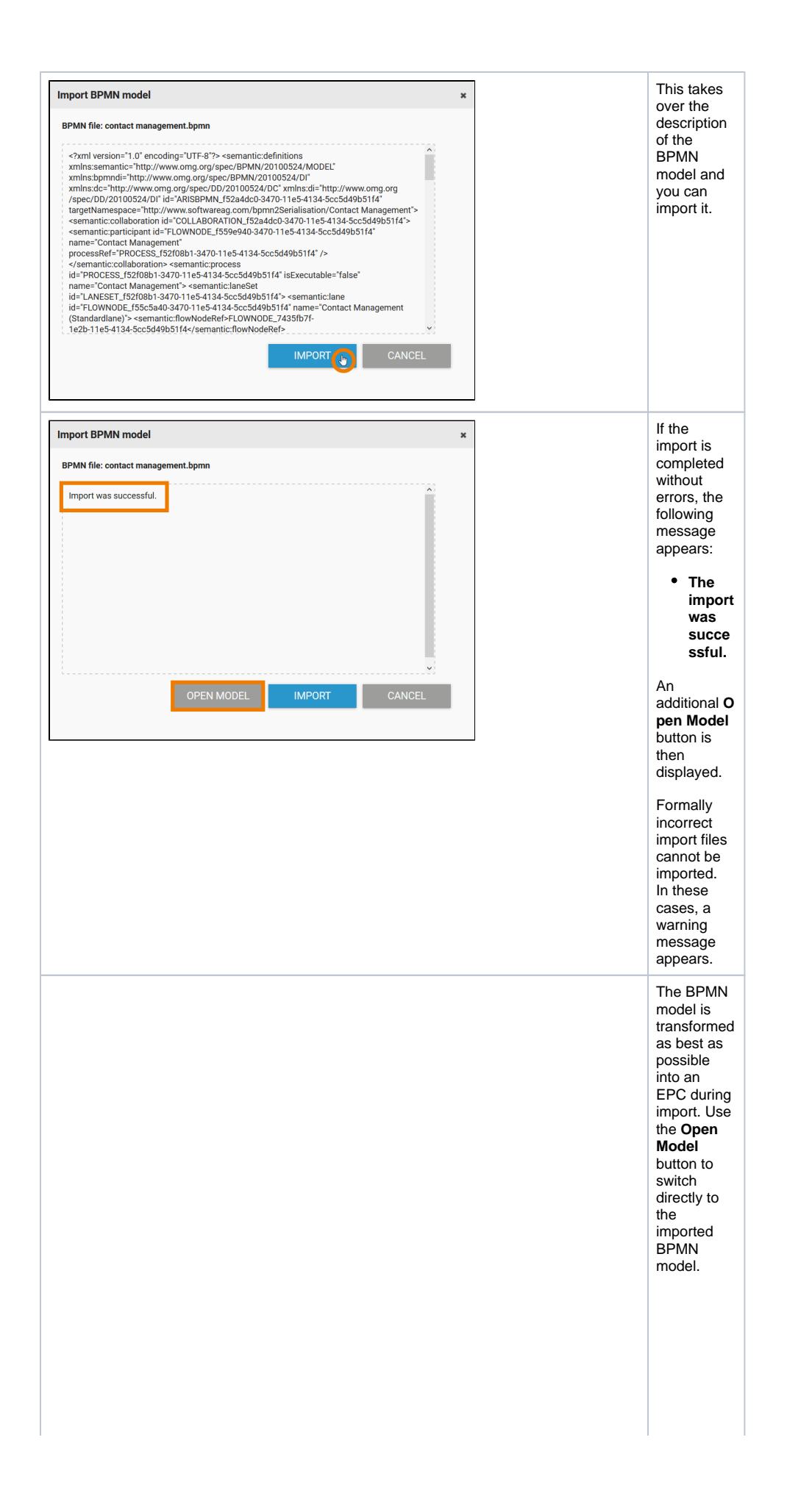

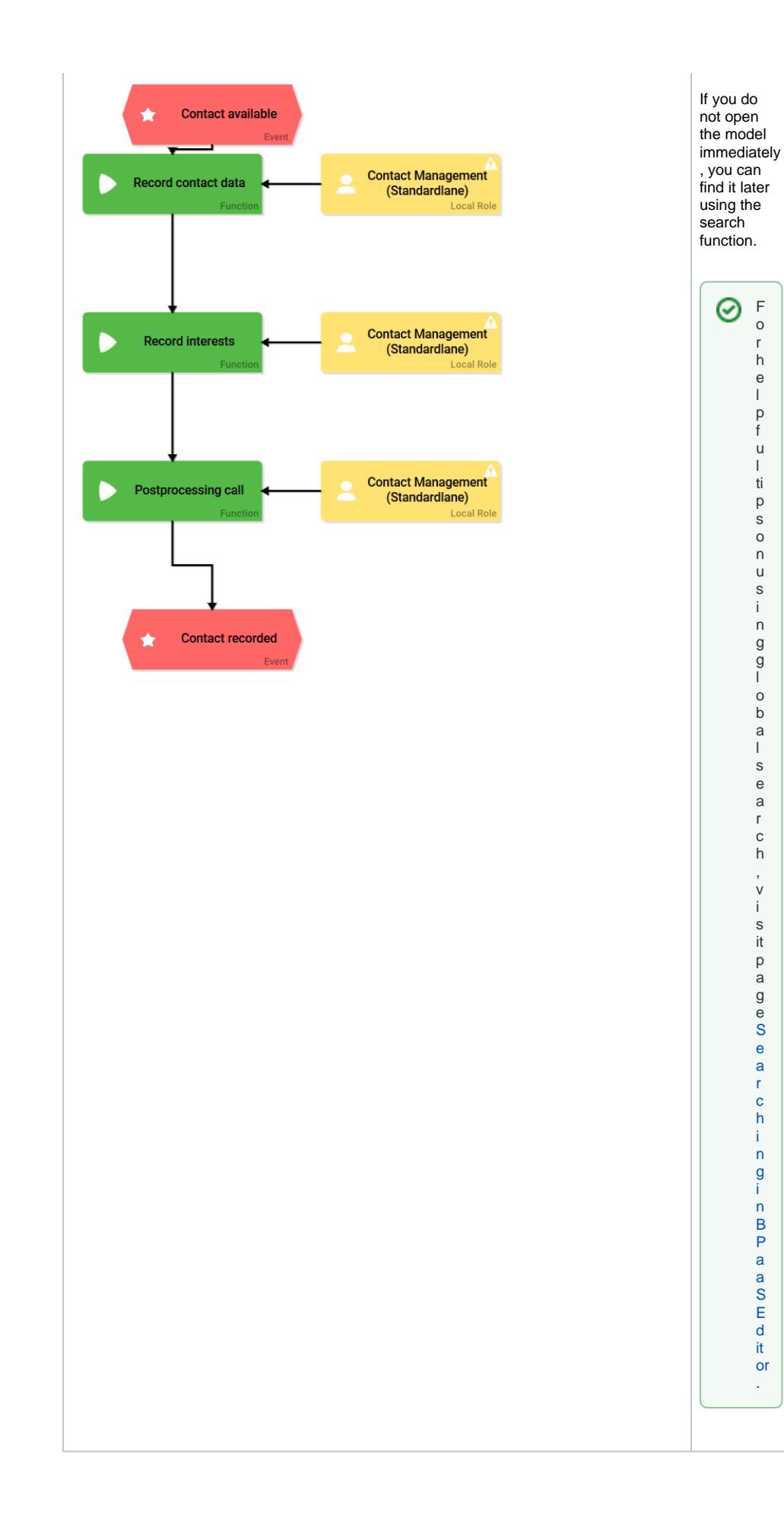

F o r h e l p f u l ti p s o n u s i n g g l o b a l s e a r c h , v i s it p a g e [S](https://doc.scheer-pas.com/display/BPAASEN/Searching+in+BPaaS+Editor) [e](https://doc.scheer-pas.com/display/BPAASEN/Searching+in+BPaaS+Editor) [a](https://doc.scheer-pas.com/display/BPAASEN/Searching+in+BPaaS+Editor) [r](https://doc.scheer-pas.com/display/BPAASEN/Searching+in+BPaaS+Editor) [c](https://doc.scheer-pas.com/display/BPAASEN/Searching+in+BPaaS+Editor) [h](https://doc.scheer-pas.com/display/BPAASEN/Searching+in+BPaaS+Editor) [i](https://doc.scheer-pas.com/display/BPAASEN/Searching+in+BPaaS+Editor) [n](https://doc.scheer-pas.com/display/BPAASEN/Searching+in+BPaaS+Editor) [g](https://doc.scheer-pas.com/display/BPAASEN/Searching+in+BPaaS+Editor) [i](https://doc.scheer-pas.com/display/BPAASEN/Searching+in+BPaaS+Editor) [n](https://doc.scheer-pas.com/display/BPAASEN/Searching+in+BPaaS+Editor) [B](https://doc.scheer-pas.com/display/BPAASEN/Searching+in+BPaaS+Editor) [P](https://doc.scheer-pas.com/display/BPAASEN/Searching+in+BPaaS+Editor) [a](https://doc.scheer-pas.com/display/BPAASEN/Searching+in+BPaaS+Editor) [a](https://doc.scheer-pas.com/display/BPAASEN/Searching+in+BPaaS+Editor) [S](https://doc.scheer-pas.com/display/BPAASEN/Searching+in+BPaaS+Editor) [E](https://doc.scheer-pas.com/display/BPAASEN/Searching+in+BPaaS+Editor) [d](https://doc.scheer-pas.com/display/BPAASEN/Searching+in+BPaaS+Editor) [it](https://doc.scheer-pas.com/display/BPAASEN/Searching+in+BPaaS+Editor) [or](https://doc.scheer-pas.com/display/BPAASEN/Searching+in+BPaaS+Editor) .

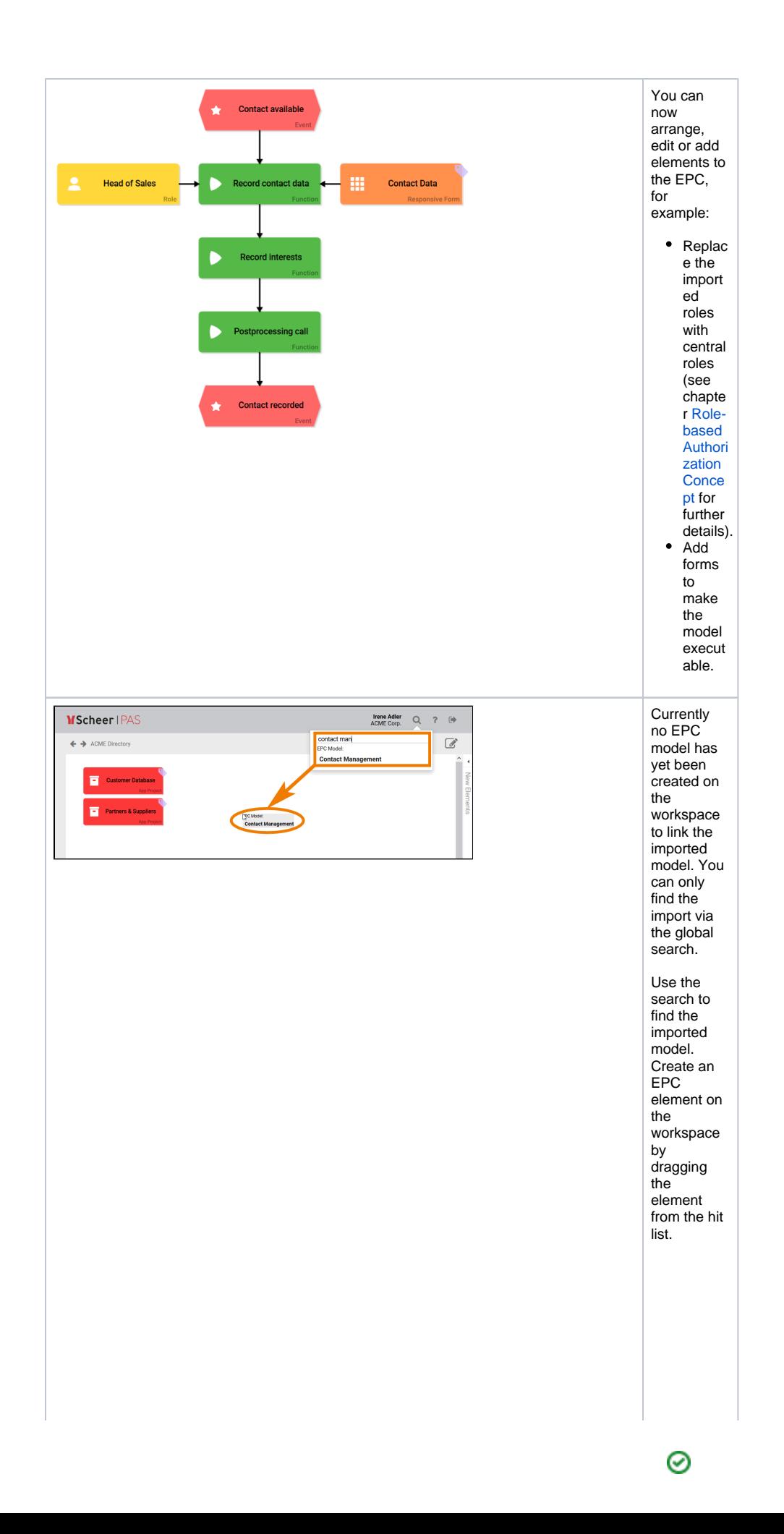

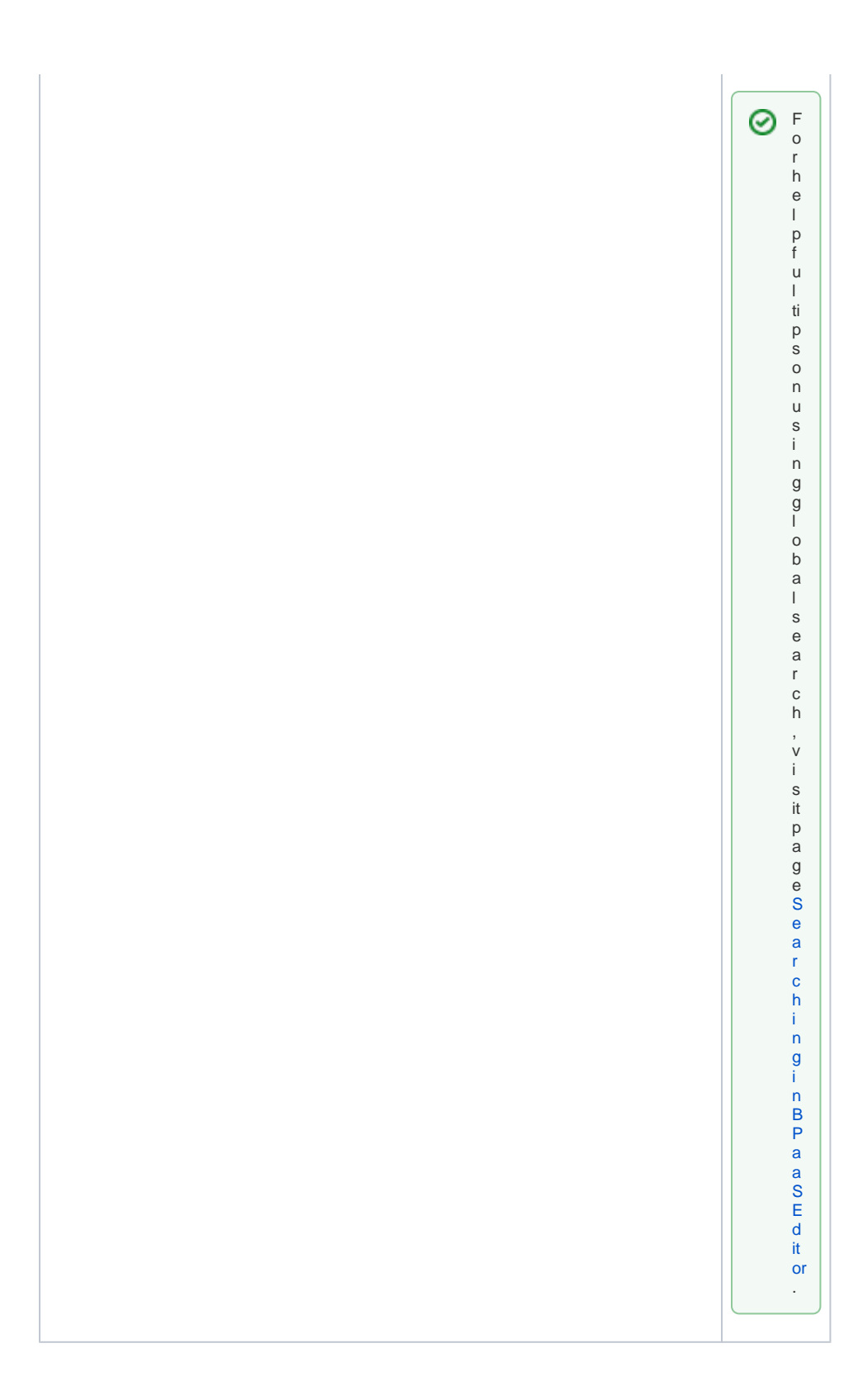

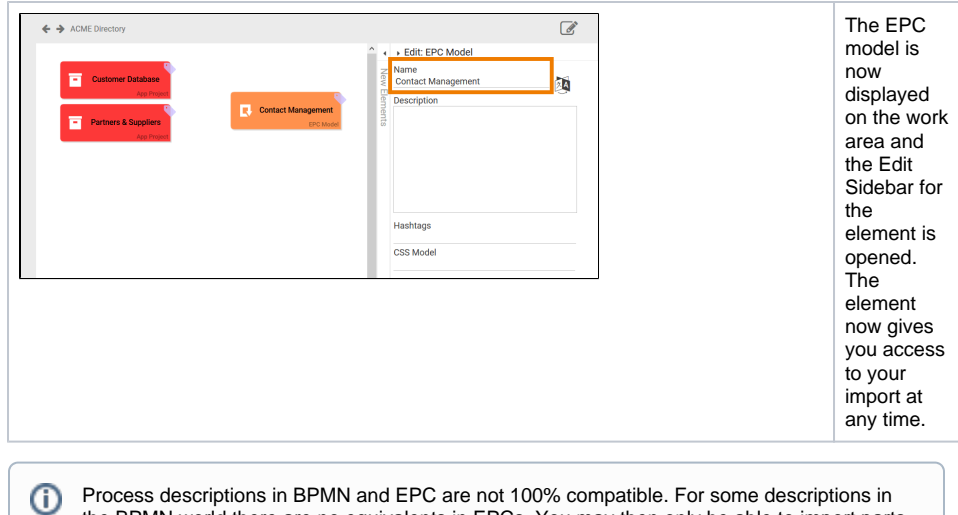

Process descriptions in BPMN and EPC are not 100% compatible. For some descriptions in the BPMN world there are no equivalents in EPCs. You may then only be able to import parts of the model.